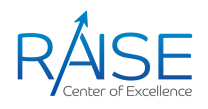

## Massively Parallel GPU Computing with CUDA: Introduction

Overview of CUDA memory hierarchy Introduction to CUDA Deep Neural Network library (cuDNN)

> Arnis Lektauers, Riga Technical University arnis.lektauers@rtu.lv

> > 20. 01. 2022.

## Day 2: Content

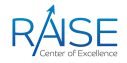

#### 1. Overview of CUDA memory hierarchy:

- An overview of memory levels
- *•* Global memory
- *•* Registers, constant memory, texture memory
- Shared memory and synchronization
- 2. Introduction to CUDA Deep Neural Network library (cuDNN):
	- *•* Using cuDNN for deep neural networks
	- *•* Convolutional neural networks in cuDNN
	- Integration with other CUDA libraries (cuBLAS, cuSOLVER, cuRAND, cuTENSOR, TensorRT)
- 3. Exercises on CUDA techniques: neural network implementation
	- Implementation from scratch with  $C/C++$
	- *•* Implementation from scratch with Python and CuPy
	- Implementation using cuDNN

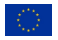

## CUDA Memory Hierarchy

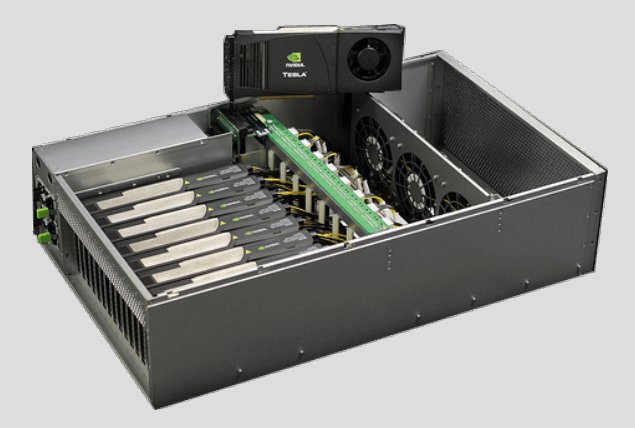

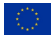

## CUDA Memory Architecture

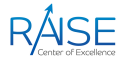

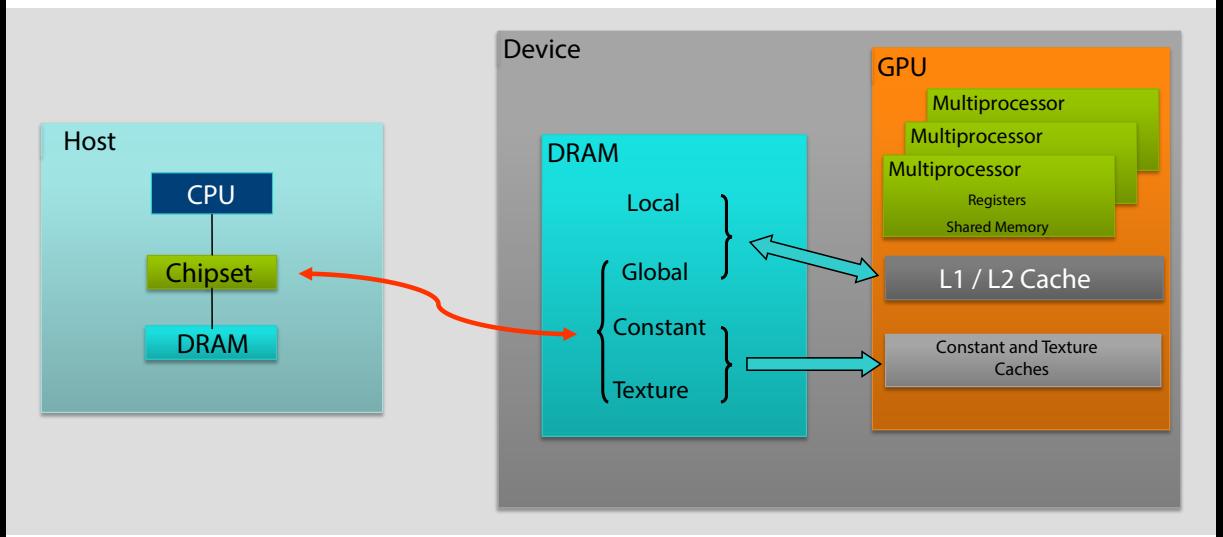

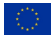

## CUDA Memory Hierarchy

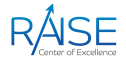

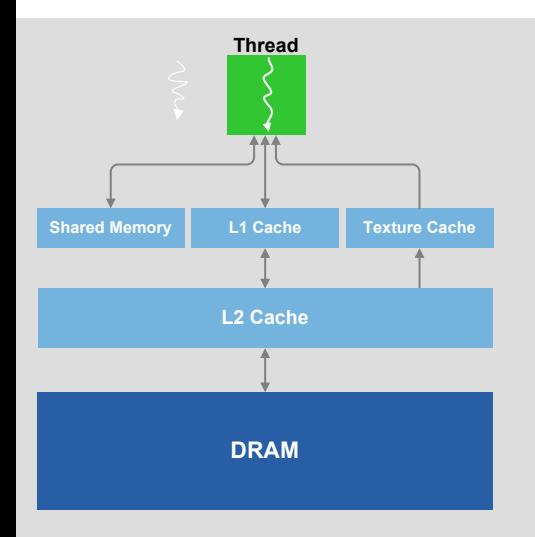

- L1 cache: 64 KB on-chip memory for each SM
- *•* L2 cache:
	- 768 KB (Fermi GF100)
	- 1536 KB (*Kepler* GK110)
- Texture (Read-Only Data) cache:
	- 12 KB (Fermi GF100)
	- 48 KB (*Kepler* GK110)

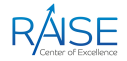

CUDA device memory can be allocated and accessed in a variety of ways:

- *• Global memory* may be allocated statically or dynamically and accessed via pointers in CUDA kernels, which translate to global load/store instructions
- *• Constant memory* is read‐only memory accessed via different instructions that cause the read requests to be serviced by a cache hierarchy optimized for broadcast to multiple threads
- *• Local memory* contains the stack: local variables that cannot be held in registers, parameters, and return addresses for subroutines

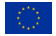

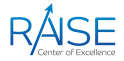

- *• Texture memory* is accessed via texture and surface load/store instructions Like constant memory, read requests from texture memory are serviced by a separate cache that is optimized for readonly access
- *Shared memory* is an important type of memory in CUDA that is not backed by device memory Instead, it is an abstraction for an on‐chip "scratchpad" memory that can be used for

fast data interchange between threads within a block

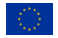

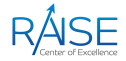

**Host memory** refers to memory accessible to the CPU(s) in the system

- Host memory is managed with malloc()/free() and new[]/delete[]
- *•* On all operating systems that run CUDA, host memory is *virtualized*

**Pinned memory** is a host memory that has been page-locked and mapped for access by the CUDA hardware

- *•* In the context of operating system, the terms *page‐locked* and *pinned* are synonymous
- *•* Pinned host memory is allocated by CUDA with the functions cuMemHostAlloc() / cudaHostAlloc() and freed with cuMemFreeHost() / cudaFreeHost()

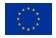

## Global Memory

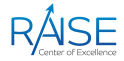

**Global memory** is the main abstraction by which CUDA kernels read or write device memory

- *•* Global memory is available to all blocks and all threads
- *•* The device pointer base resides in the *Device Address Space*, separate from the CPU address space used by the host code in the CUDA program
- *•* When using the CUDA runtime, device pointers and host pointers both are typed as void \*
- *•* Most global memory in CUDA is obtained through dynamic allocation using the functions

```
cudaError t cudaMalloc(void **, size t);
cudaError t cudaFree(void);
```
*•* It is possible to create *Pitched* memory allocations

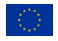

#### Global Memory Data Indexing

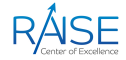

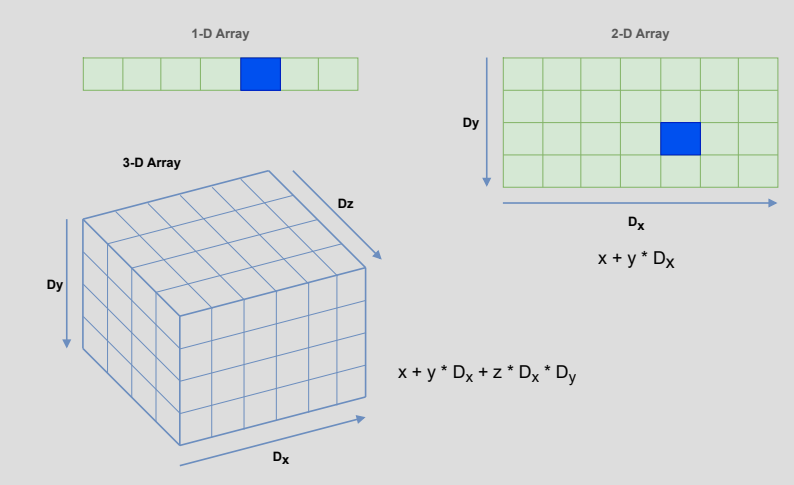

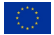

#### Massively Parallel Computing with CUDA: Introduction 11

### Global Memory Data Indexing (1)

• 1D data array:

int idx = threadIdx. $x + b$ lockIdx. $x * b$ lockDim. $x$ ;

*•* 2D data array:

```
dim3 blksz (8, 8, 1); // Block size
// Number of blocks required for the whole array.
// Always round this number up
dim3 grdsz ((nx + blksz.x - 1) / blksz.x, (ny + blksz.y - 1) / blksz.y, 1);
my_kernel<<<grdsz, blksz>>>(...);
```

```
int i = blockIdx.x * blockDim.x + threadIdx.x;
int j = blockIdx.y * blockDim.y + threadIdx.y;int idx = i + j * nx; // global index in the linear array
```
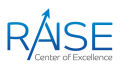

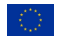

### Global Memory Data Indexing (2)

*•* 3D data array:

```
dim3 blksz (8, 8, 8); // Block size
// Number of blocks
dim3 grdsz ((nx + blksz.x - 1) / blksz.x,(ny + blksz.y - 1) / blksz.y,(nz + blksz.z - 1) / blksz.z);
```

```
int i = blockIdx.x * blockDim.x + threadIdx.x;int i = blockIdx.y * blockDim.y + threadIdx.y;int k = blockIdx.z * blockDim.z + threadIdx.z;int idx = i + j * nx + k * nx * ny; // global index in the linear array
```
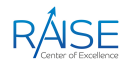

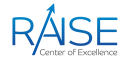

**Constant memory** is optimized for read-only broadcast to multiple threads

- *•* The compiler for constants has 64K of memory available to use
- Constant memory resides in device memory but is accessed using different instructions that cause the GPU to access it using a special "*Constant Cache*"
- CUDA constats are declared with the constant keyword
- constant memory can be changed:
	- *•* By memory copies
	- By querying the pointer to constant memory and writing to it with a kernel
- CUDA runtime applications can copy to and from \_\_constant\_\_ memory using functions cudaMemcpyToSymbol(), cudaMemcpyFromSymbol()
- The pointer to constant memory can be queried with cudaGetSymbolAddress()

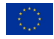

## Local Memory

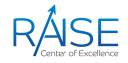

**Local memory** contains the stack for every thread in a CUDA kernel

- Supported by the L1 cache
- Configurable size (functions cudaFuncSetCacheConfig() or cudaDeviceSetCacheconfig()):
	- *• Fermi*: 16; 48 KB
	- *• Kepler*: 16; 32; 48 KB

It is used as follows:

- To implement the *Application Binary Interface* (ABI) that is, the CUDA calling convention
- To spill data out of registers
- Local to each thread in the block
- *•* Very fast

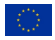

## Texture Memory

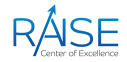

The concept of CUDA *Texture Memory* is realized in two parts:

- *• CUDA Array* that contains the physical memory allocation
- *• Texture Reference* or *Surface Reference*

**CUDA Arrays** are allocated from the same pool of physical memory as device memory, but they have an opaque layout that is optimized for 2D and 3D locality

**Texture References** are objects that CUDA uses to set up the texturing hardware to "interpret" the contents of underlying memory

Texture memory features:

- *•* You can read data from here fast!
- But cannot write data directly
- Available to all blocks and all threads

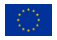

## Texture Memory (1)

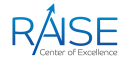

- *•* Texture reference is declared by invoking a template called *texture* texture<Type, Dimension, ReadMode> Name
- *•* The texture reference must be *bound* to underlying memory before it can be used:
	- 1D device memory: cudaBindTexture()
	- 2D device memory: cudaBindTexture2D()
- *•* Once the texture reference is bound to underlying memory, CUDA kernels may read the memory by invoking:
	- 1D: tex1D(float x, float y)
	- 2D: tex2D(float x, float y)

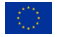

## Shared Memory

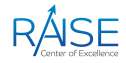

**Shared memory** is used to exchange data between CUDA threads within a block

- Local to the block
- Difficult to use correctly but very powerful
- *•* Accessible by all threads in a block
- Fast compared to global memory
	- *•* Low access latency
	- High bandwidth (10-150x faster than global memory)
- Common uses:
	- *•* Reducing multiple loads of device data
	-

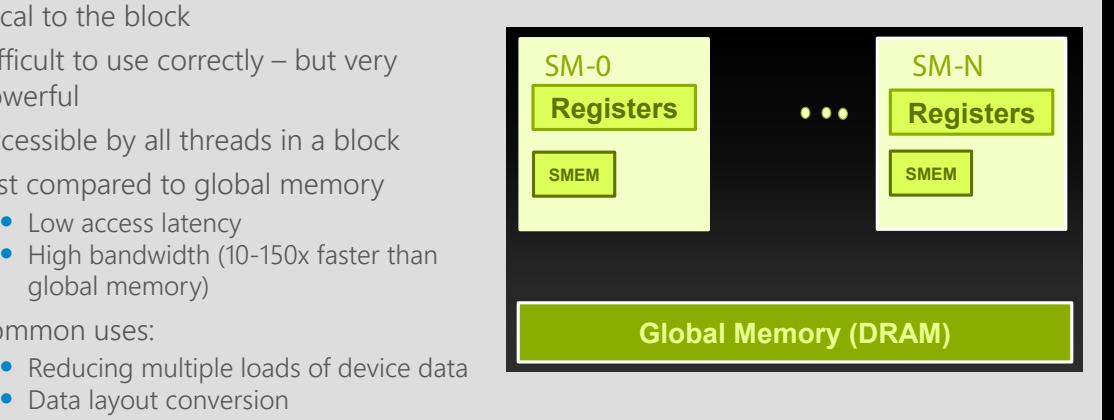

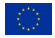

## Shared Memory (1)

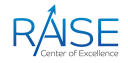

Kernels that use shared memory typically are written in three phases:

- 1. Load shared memory and \_\_syncthreads()
- 2. Process shared memory and \_\_syncthreads()
- 3. Write results
- L1 Cache Sizing:
	- Shared memory and L1 use the same 64KB program-configurable split:
		- *•* Fermi: *48:16*, *16:48*
		- *•* Kepler: *48:16*, *16:48*, *32:32*
		- *•* CUDA API for specifying the preferred cache configuration: cudaDeviceSetCacheConfig(), cudaFuncSetCacheConfig()
		- Large L1 can improve performance when:
			- Spilling registers (more lines in the cache -> fewer evictions)

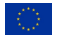

## More on Memory Spaces

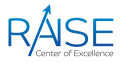

#### *•* Each thread can:

- Read/write per-thread registers
- Read/write per-block shared memory
- Read/write per-grid global memory
- *•* Most important, commonly used

#### • **Fach thread can also:**

- Read/write per-thread local memory
- Read only per-grid constant memory
- Read only per-grid texture memory
- *•* Used for convenience/performance
- *•* The host can read/write global, constant, and texture memory (stored in DRAM)

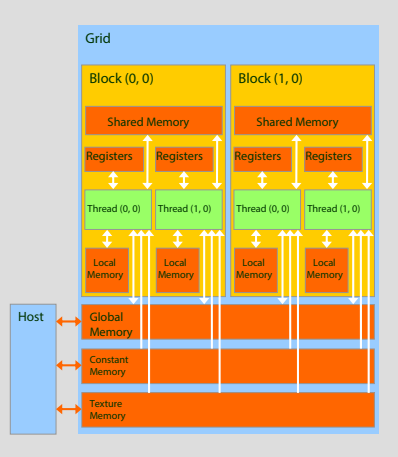

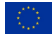

## CUDA Unified Memory

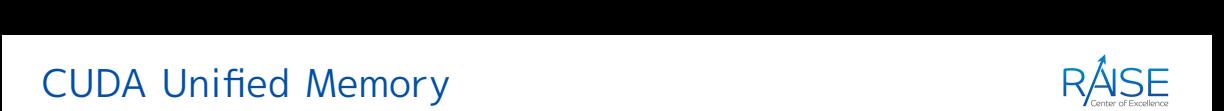

```
void sortfile(FILE *fp, int N) {
   char *data;
 data = (char * )malloc(N); fread(data, 1, N, fp);
  qsort(data, N, 1, compare);
  use_data(data);
   free(data);
}
                                         void sortfile(FILE *fp, int N) {
                                            char *data;
                                            cudaMallocManaged(&data, N);
                                           fread(data, 1, N, fp);
                                            qsort<<<...>>>(data,N,1,compare);
                                            cudaDeviceSynchronize();
                                            use_data(data);
                                            cudaFree(data);
                                          }
           CPU Code CUDA 6 Code with Unified Memory
```
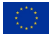

## CUDA Libraries

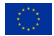

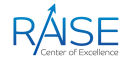

CUDA Toolkit includes several libraries, for example:

- *• CUBLAS* ‐ Complete BLAS Library
- *• CUSPARSE* ‐ Sparse Matrix Library
- *• CUFFT* ‐ Fast Fourier Transforms Library
- *CURAND* Random Number Generation (RNG) Library
- *• Thrust* ‐ Templated Parallel Algorithms & Data Structures
- *• NPP* ‐ Performance Primitives for Image & Video Processing

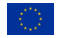

## CUBLAS: Dense Linear Algebra on GPUs

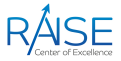

- **CUBLAS** implementation of BLAS (Basic Linear Algebra Subprograms)
- Self-contained at the API level
- Supports all the BLAS functions
	- Level1 (vector, vector):  $O(N)$ 
		- $AXPY: y = alpha.x + y$
		- *•* DOT : dot = x.y
	- Level 2 (matrix, vector):  $O(N^2)$ 
		- *•* Vector multiplication by a General Matrix : GEMV
		- *•* Triangular solver : TRSV
	- Level 3 (matrix, matrix):  $O(N^3)$ 
		- *•* General Matrix Multiplication : GEMM
		- *•* Triangular Solver : TRSM
- Following BLAS convention, CUBLAS uses column-major storage

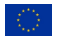

### CUBLAS Features

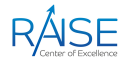

- Support of 4 types :
	- *•* Float, Double, Complex, Double Complex
	- *•* Respective Prefixes : S, D, C, Z
	- Contains 152 routines : S(37), D(37), C(41), Z(41)
	- *•* Function naming convention: cublas + BLAS name
	- *•* Example: cublasSGEMM
		- S: single precision (float)
		- *•* GE: general
		- *•* M: multiplication
		- *•* M: matrix

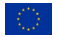

## Using CUBLAS

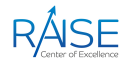

- *•* Interface to CUBLAS library is in *cublas.h*
- *•* Function naming convention
	- *•* cublas + BLAS name
	- *•* E.g., cublasSGEMM
- *•* Error handling
	- *•* CUBLAS core functions do not return error
		- *•* CUBLAS provides function to retrieve last error recorded
	- *•* CUBLAS helper functions do return error
- *•* Helper functions:
	- *•* Memory allocation, data transfer

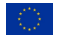

## Introduction to CUDA Deep Neural Network library (cuDNN)

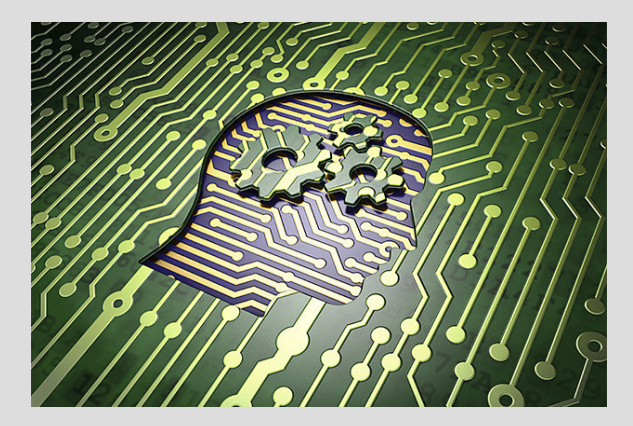

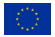

## Machine Learning Frameworks and Libraries

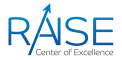

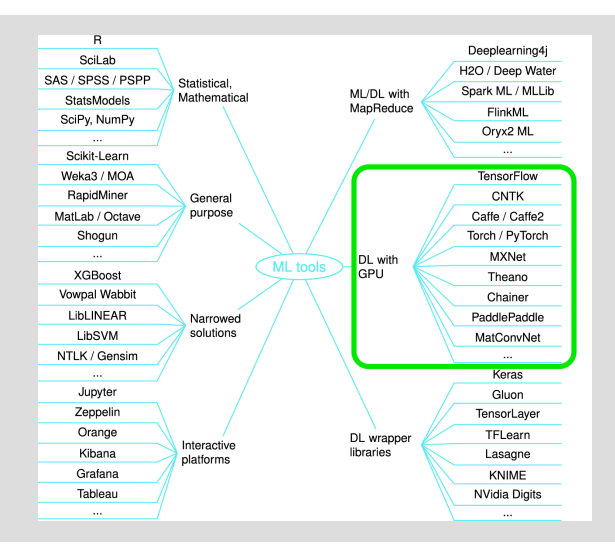

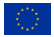

## GPU Tensor Cores

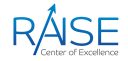

- Starting with the Volta architecture, the cuDNN and cuBLAS libraries support GPU **Tensor Cores**
- *•* GPU tensor cores work at hardware level with 4 *×* 4 matrices

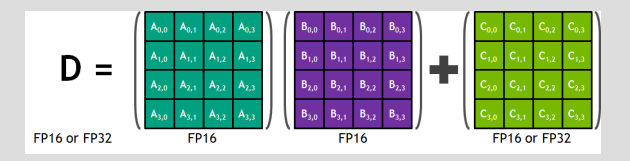

- *•* For the programmer, the only operation allowed when using tensor cores is the *Matrix-Multiply-Accumulate* (MMA) operation
- *•* CUDA programming model exposes the MMA operation in terms of dimensions  $m \times n \times k$ :  $D_{m \times k} = A_{m \times n} \times B_{n \times k} + C_{m \times k}$ , where  $m \times n$ ,  $n \times k$ ,  $m \times k$  cannot exceed 256 elements

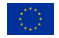

#### cuDNN

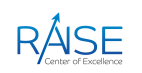

• **cuDNN** (CUDA Deep Neural Network) - a low-level library that provides optimised GPU implementations of neural network primitives (convolutions, activations, etc.)

https://developer.nvidia.com/cudnn

- *•* The main features of cuDNN:
	- *•* Convolution forward and backward, including cross‐correlation
	- Matrix multiplication
	- *•* Pooling forward and backward
	- *•* Softmax forward and backward
	- *•* Neuron activations forward and backward: relu, tanh, sigmoid, elu, gelu, softplus, swish
	- *•* Arithmetic, mathematical, relational and logical pointwise operations
	- *•* Tensor transformation functions
	- *•* LRN, LCN and batch normalization forward and backward

## cuDNN (1)

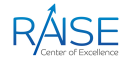

cuDNN is used in the background by most popular high‐level neural network libraries, including PyTorch and TensorFlow

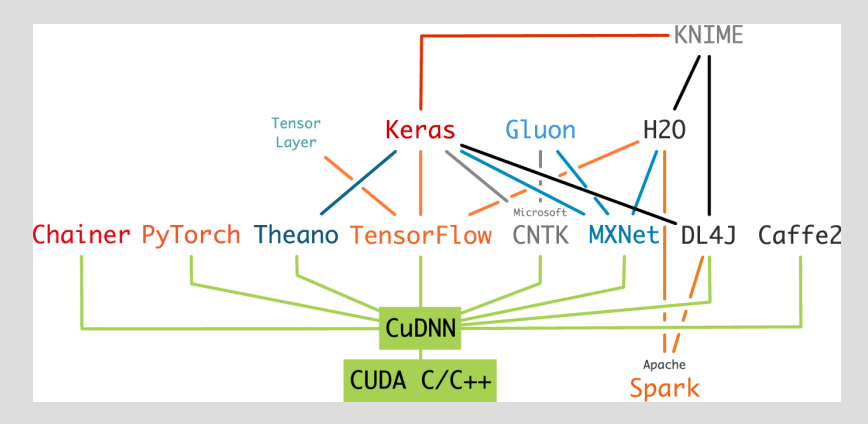

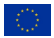

### **TensorRT**

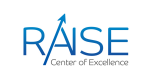

**TensorRT** - C++/Python SDK for high-performance deep learning inference: https://developer.nvidia.com/tensorrt

- *•* Built on the basis of cuDNN and cuBLAS
- *•* Can optimize neural network models trained in all major frameworks, calibrate for lower precision with high accuracy, and deploy to hyperscale data centers, embedded, or automotive product platforms

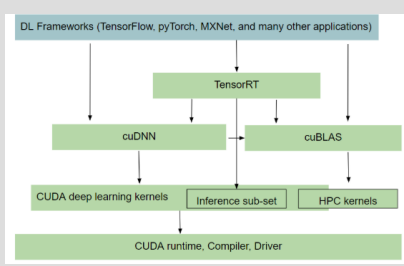

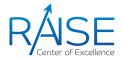

- The cuDNN library exposes a host API but assumes that for operations using the GPU, the necessary data is directly accessible from the device
- An application using cuDNN must initialize a handle to the library context by calling cudnnCreate(cudnnHandle\_t \*handle)
- Once the application finishes using cuDNN, it can release the resources associated with the library handle using cudnnDestroy(cudnnHandle t handle)
- Almost every function we will talk about today returns a cudnnStatus t (an enum saying whether a cuDNN call was successful or how it failed)

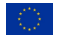

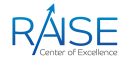

- *•* The cuDNN library describes data holding images, videos and any other data with contents with a generic n-D tensor defined with the following parameters:
	- Dimension nbDims from 3 to 8
	- Data type (32-bit floating-point, 64 bit-floating point, 16-bit floating-point...)
	- *•* dimA integer array defining the size of each dimension
	- strideA integer array defining the stride of each dimension (for example, the number of elements to add to reach the next element from the same dimension)

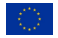

#### Tensor Descriptor Tensor Formats

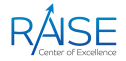

- *•* **WXYZ tensor** descriptor: the tensor descriptor format is identified by acronyms, and each letter refers to the corresponding dimension
- *•* **4‐D tensor** descriptor: define the format of 4‐letter batch 2D images. *N*, *C*, *H*, *W* represent batch size, number of feature maps, height and width respectively
	- Commonly used 4-D tensor formats:
		- *•* NCHW
		- *•* NHWC
		- *•* CHWN
- *•* **5‐D tensor** descriptor: contains 5 letters: *N*, *C*, *D*, *H*, *W* represent batch size, number of feature maps, depth, height and width
	- *•* Commonly used 5‐dimensional tensor formats:
		- *•* NCDHW
		- *•* NDHWC
		- *•* CDHWN

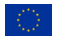

#### Data Layout Formats Data Layout Example

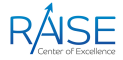

Consider a batch of images in 4D with the following dimensions:  $N = 1$  (batch size);  $C = 64$ (number of feature maps (i.e., number of channels));  $H = 5$  (image height);  $W = 4$  (image width)

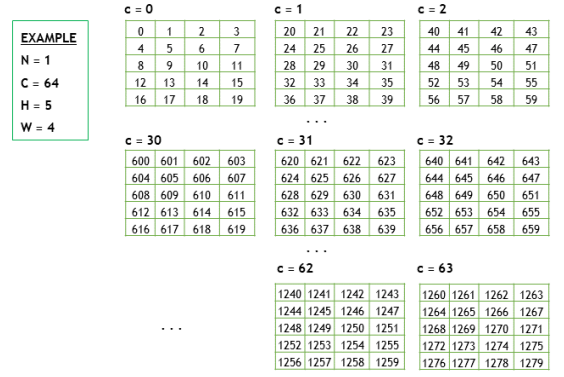

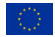

# drive. enable. innovate.

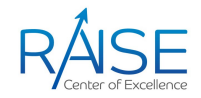

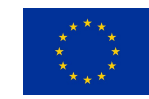

The CoE RAISE project has received funding from the European Union's Horizon 2020 – Research and Innovation Framework Programme H2020-INFRAEDI-2019-1 under grant agreement no. 951733

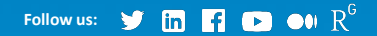